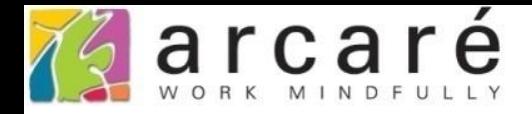

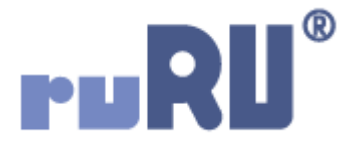

## **ruRU IDE教學課程**

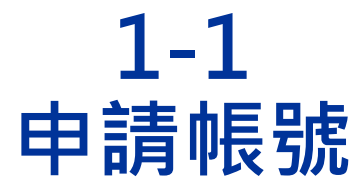

如如研創股份有限公司

+886 2 2596 3000

IDE: Integrated Design Environment

## **Arcaré Innova Corp.**

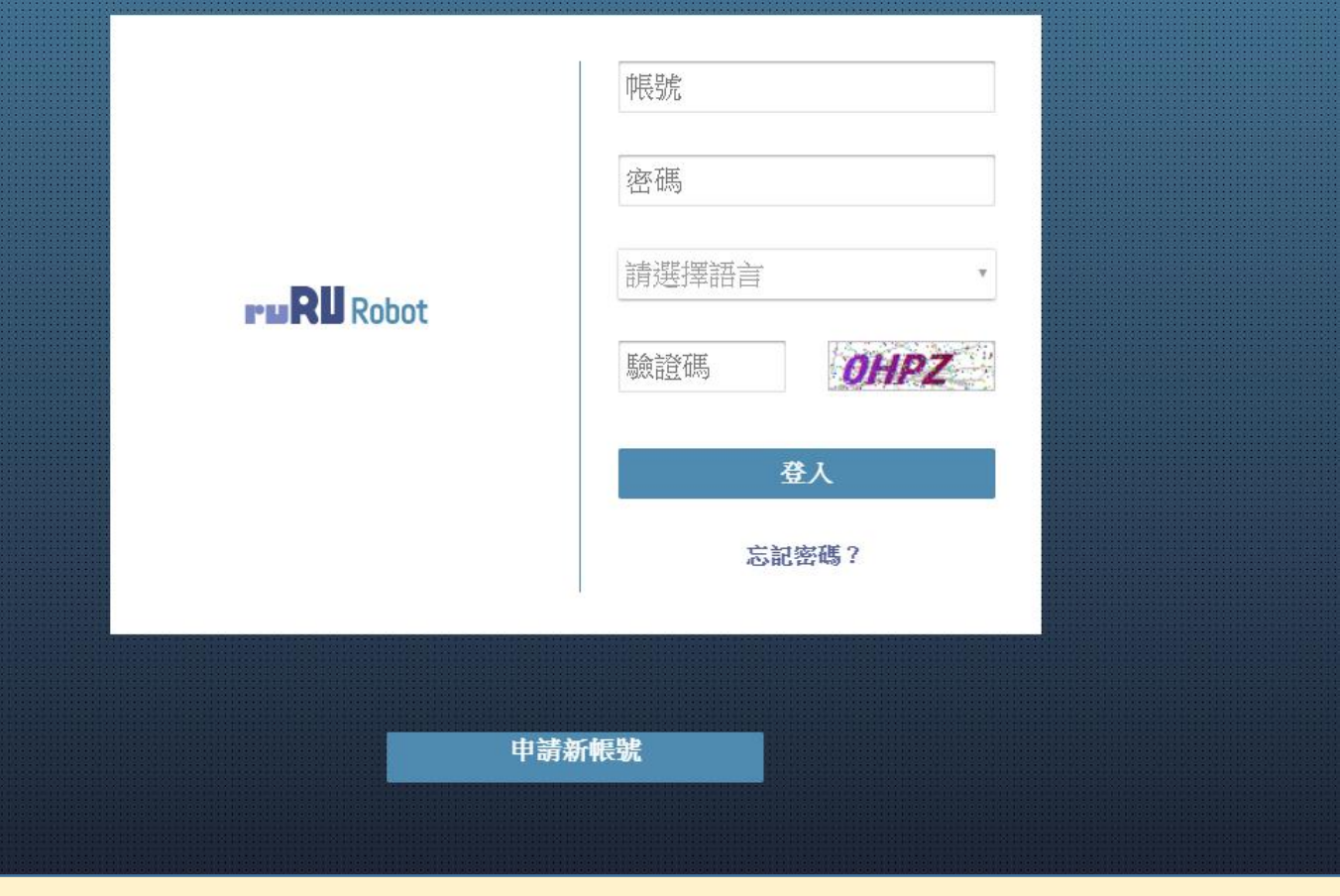

• 初次使用ruRU IDE平台,需要先申請帳號,申請方式如下:

## **Arcaré Innova Corp.**

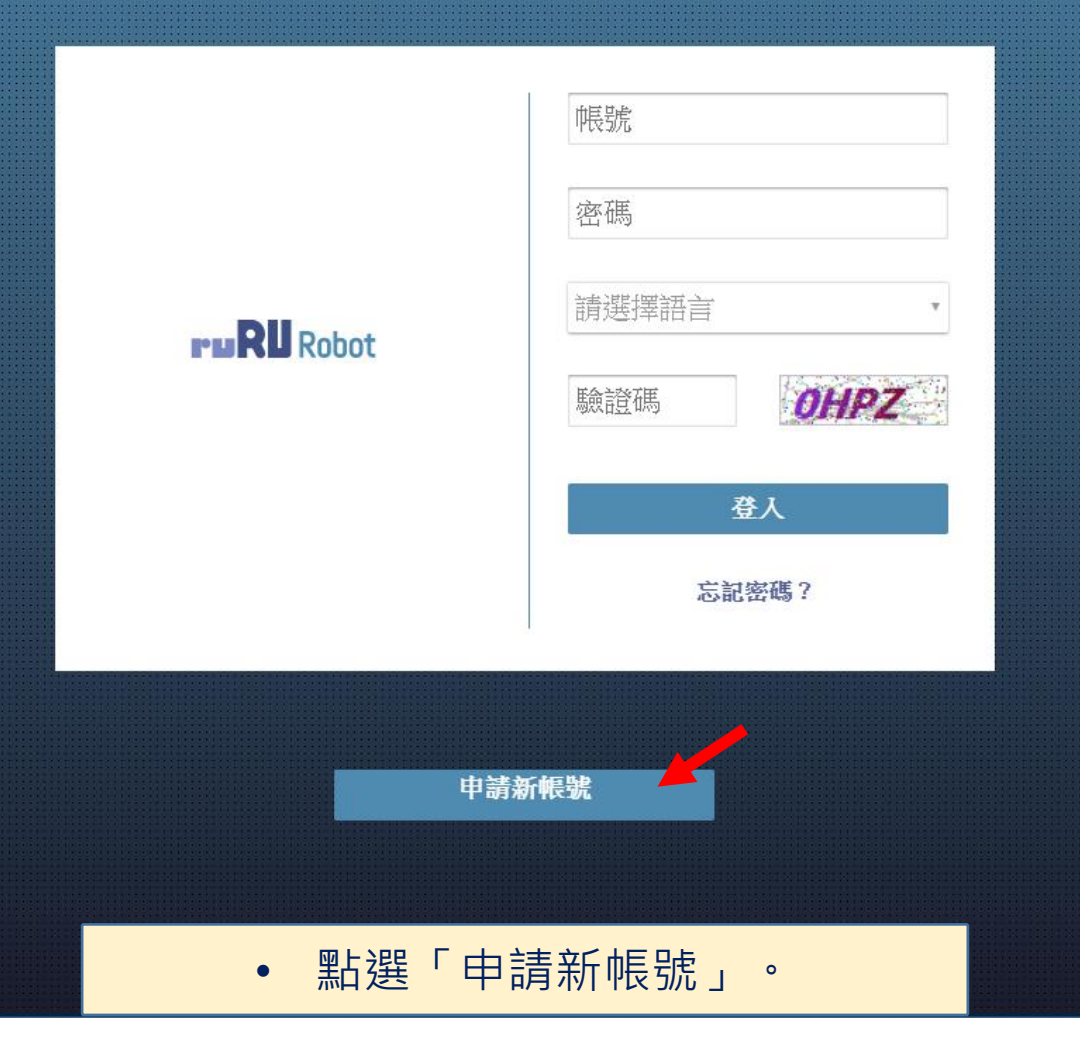

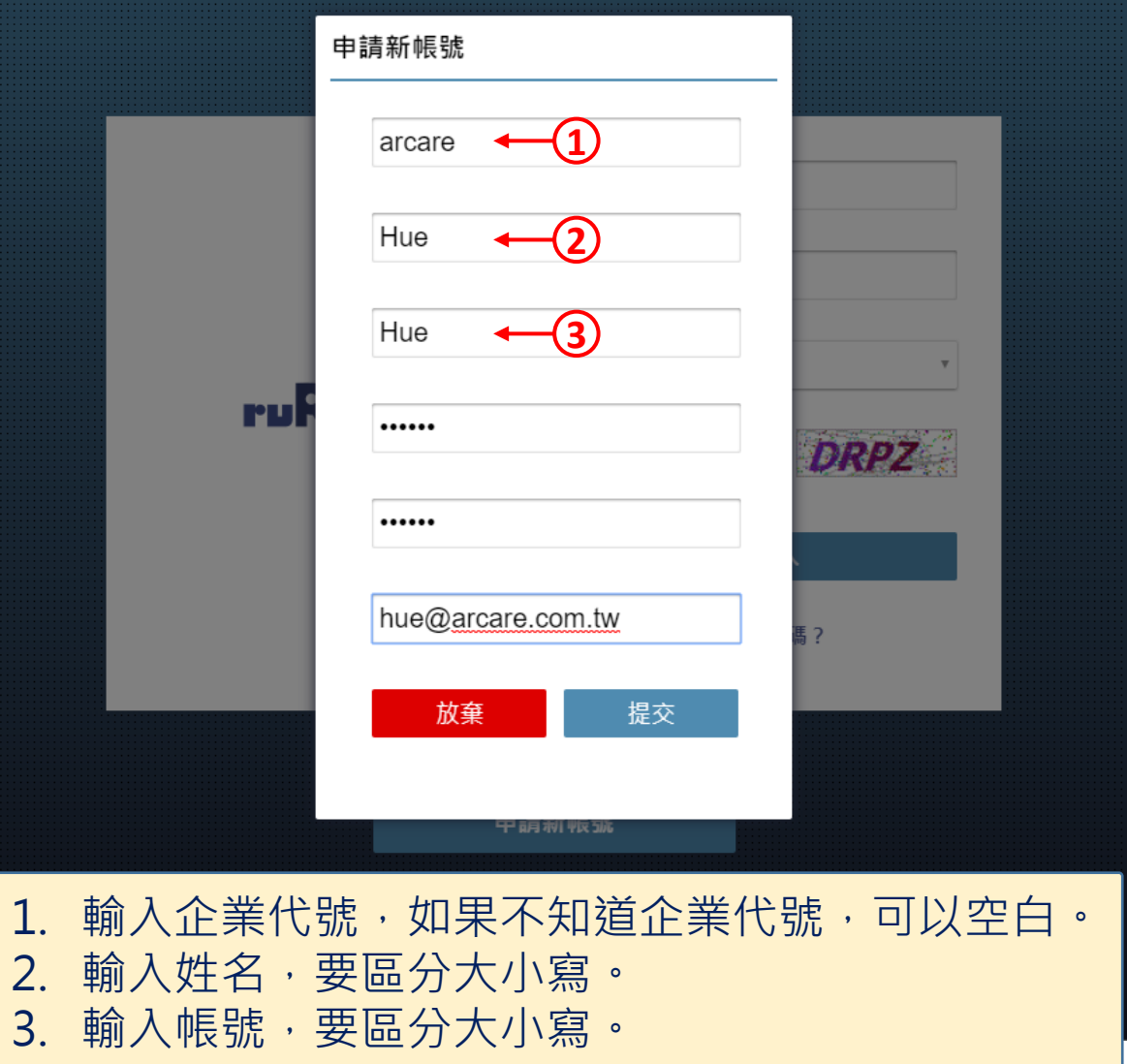

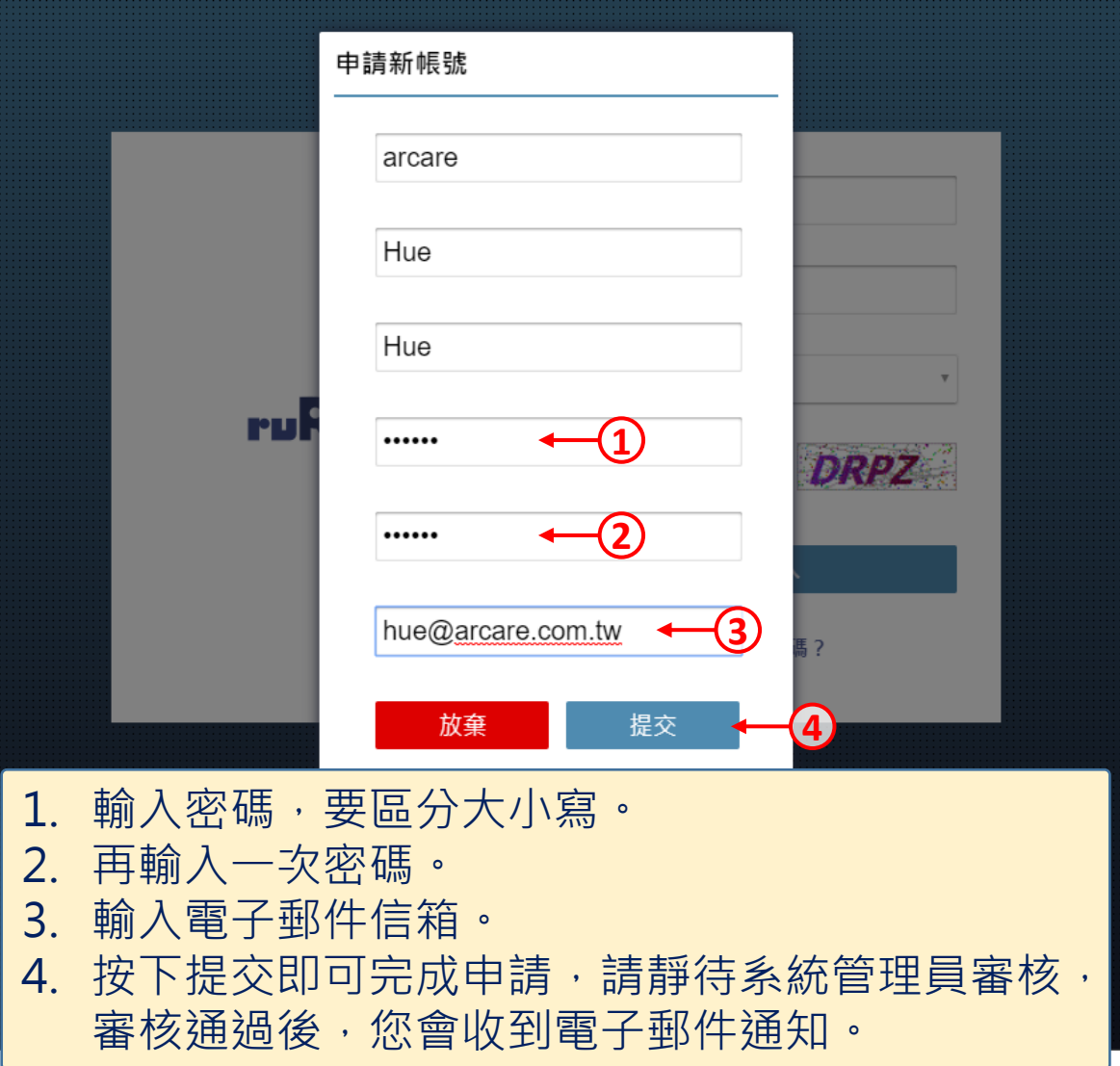